Graphisme PS

Tracer des traits, arrêter son geste.

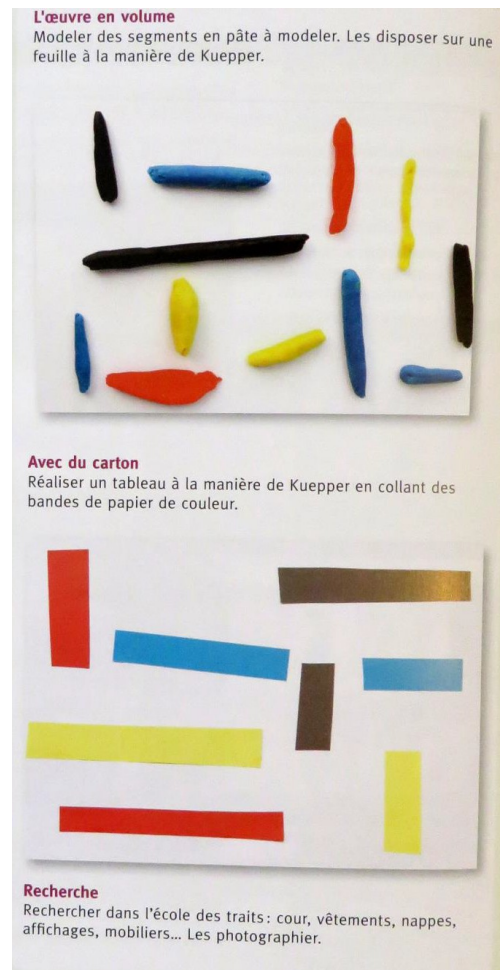

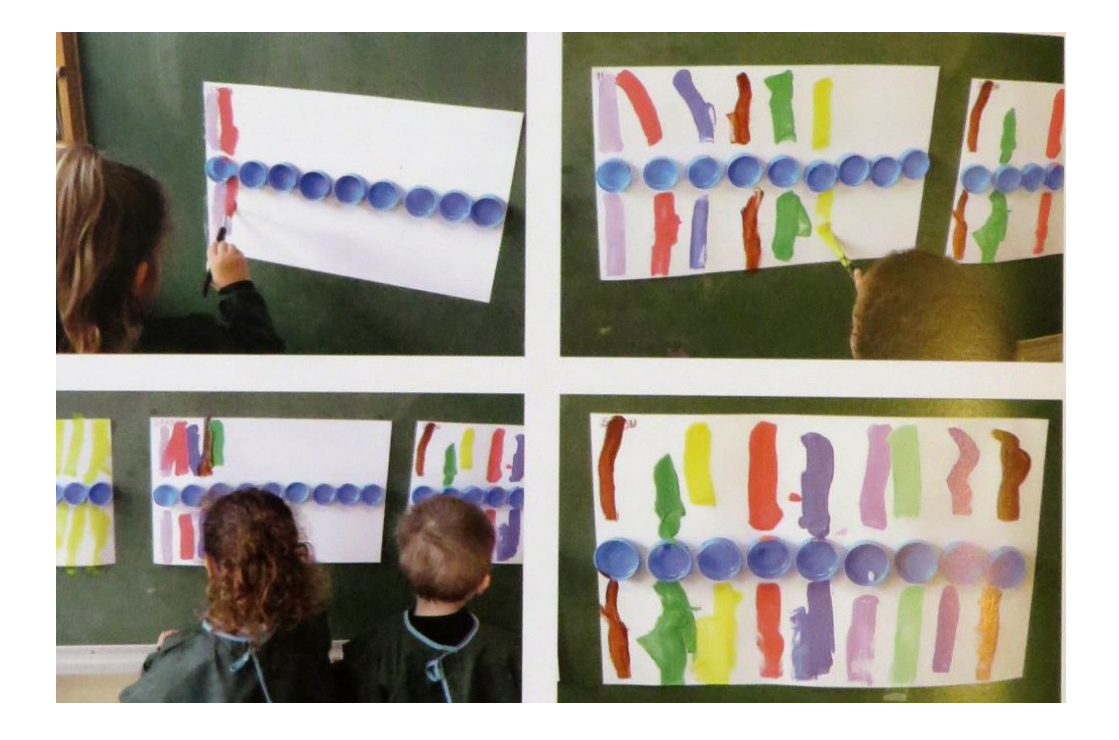

- Donner les rubans aux élèves et les laisser expérimenter le matériel librement.
- ► Donner les rubans aux élèves et les laisser experiments.<br>► Dans un second temps, leur demander de faire tourner le ruban comme une grande roue. Passer Dans un second temps, leur demander de faire tourner le ruban comme une grande roue, r'assert<br>auprès de chaque élève afin de s'assurer que chacun réalise le geste correctement. Lors de cette<br>auprès de chaque élève afin de pans un second temps.<br>auprès de chaque élève afin de s'assurer que chacun réalise le geste correctement.<br>séance, il est préférable que les élèves aient un mouvement qui parte de l'épaule.

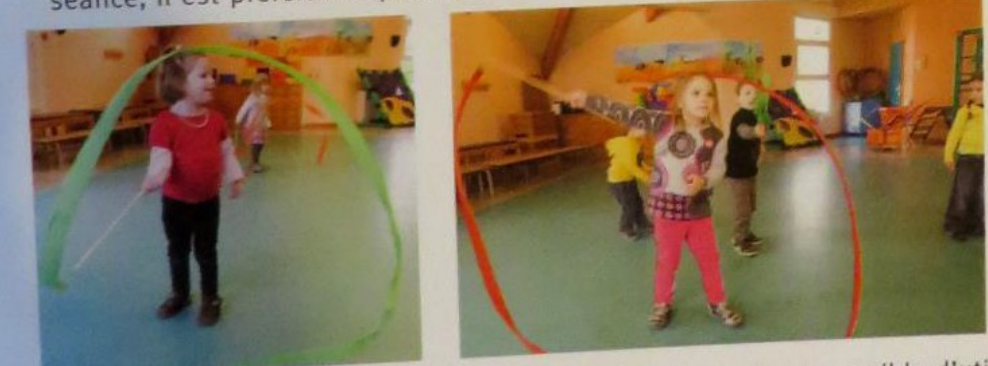

Si l'école ne dispose pas de suffisamment de rubans, il est possible d'utiliser des foulards.

# JE TRACE Réaliser un geste circulaire continu avec son index

Lors d'une activité préalable, les élèves remplissent la feuille avec une éponge et de l'encre

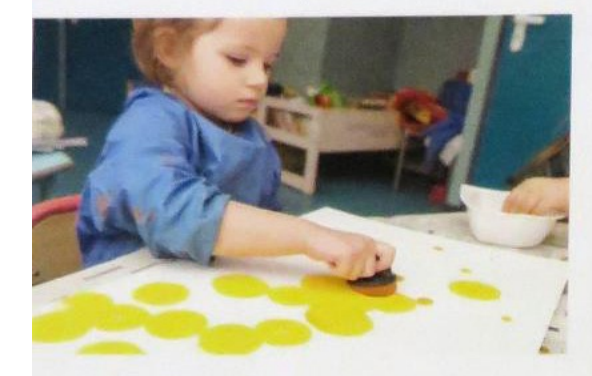

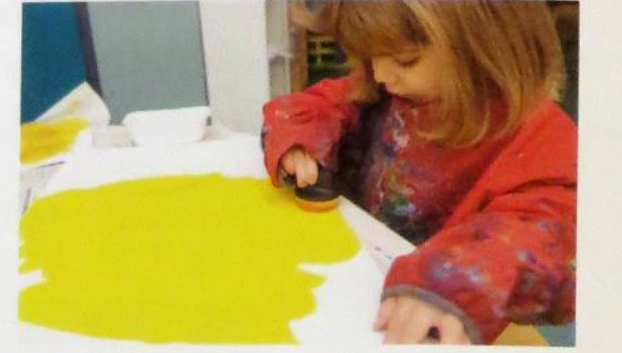

Lorsque la production est sèche, fixer des bouchons et des assiettes avec la pâte à fixer qui les outils inducteurs sur celle-ci.

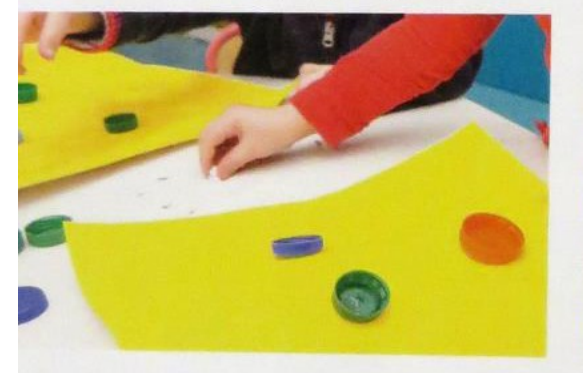

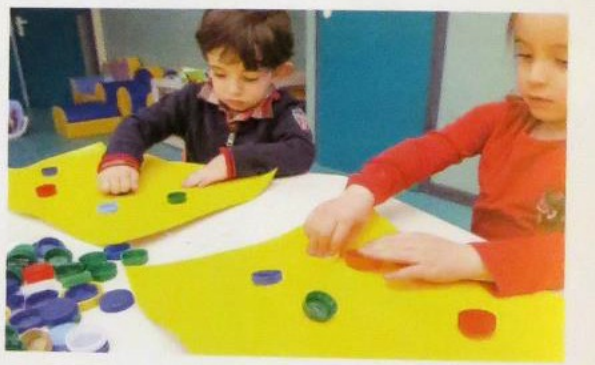

Expliquer aux élèves que le personnage va tourner autour des bouchons et des assiettes.

Il est important que les élèves tournent autour du bouchon pour bien ressentir le geste circu

Ils pourront alors tremper leur index dans la peinture et tourner autour des bouchons et des assiettes.

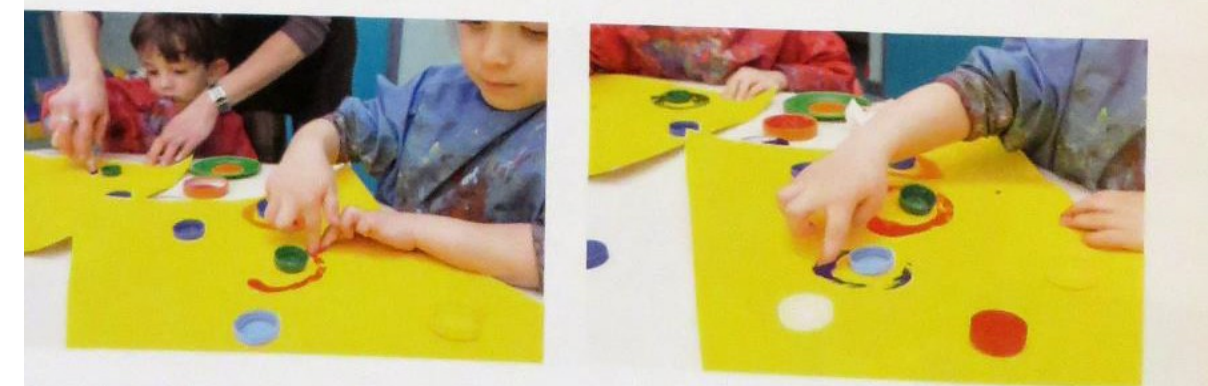

En enlevant les outils inducteurs, on pourra observer les tracés circulaires qui changeront

## **TRACER AVEC SON DOIGT**

#### JE TRACE Réaliser des empreintes de cercles

- Dans un premier temps, rappeler avec les élèves la séance précédente.
- Chaque élève va réaliser des empreintes en mouillant les objets trouvés dans la peinture.

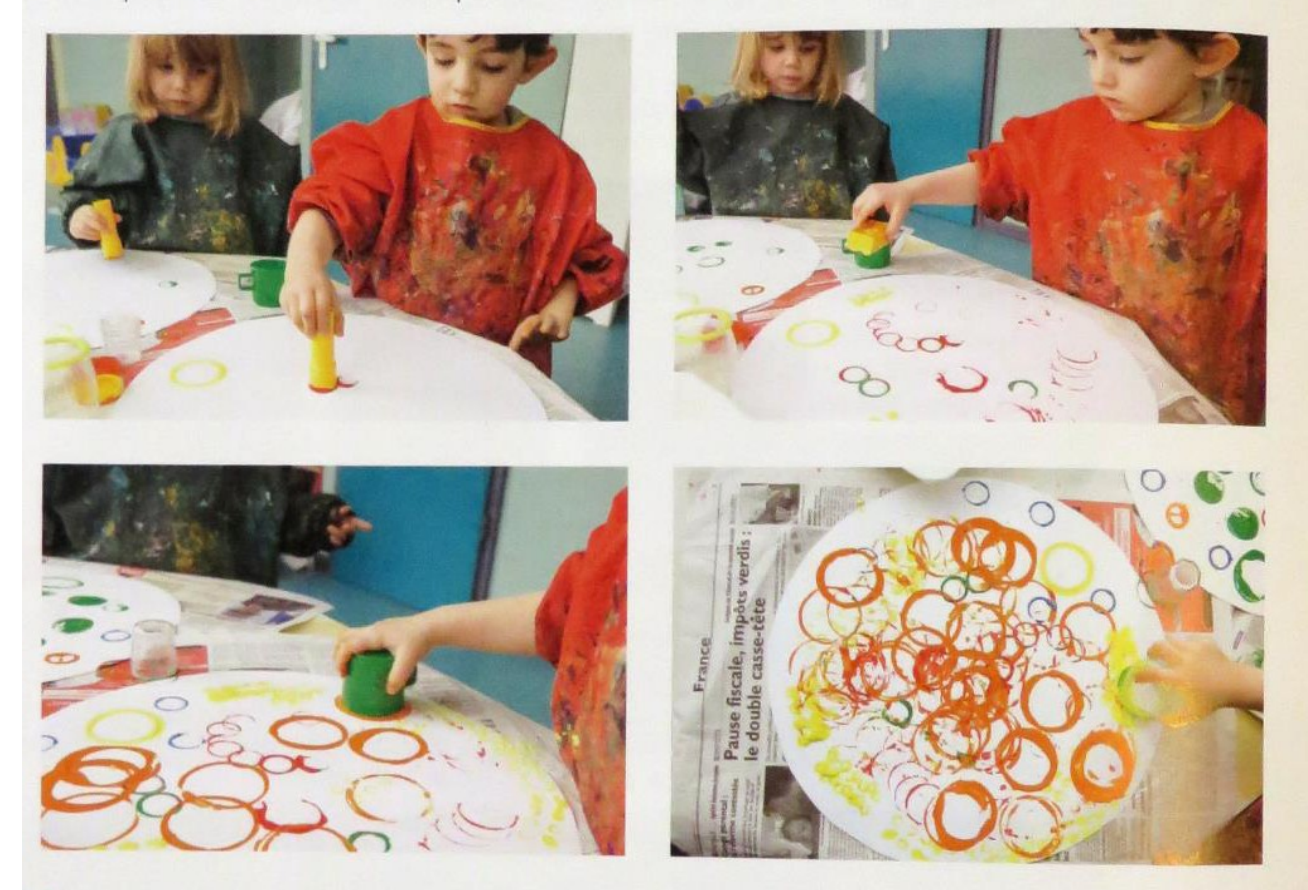

Cette activité peut être faite avec des fruits ou des légumes coupés : pommes, citrons, courgettes, Ð concombres, carottes, pommes de terre...

### **LAISSER DES TRACES**

# JE TRACE Tracer des cercles fermés autour d'un élément inducteur

- Donner à chaque élève un plateau. Expliquer qu'il faut tracer des cercles avec le doigt. Mont geste à réaliser puis demander aux élèves de tracer un cercle dans le sable avec leur doigt.
- Lorsque le geste est acquis, distribuer à chacun sa production et lui demander alors de faire tour des cercles avec son index.

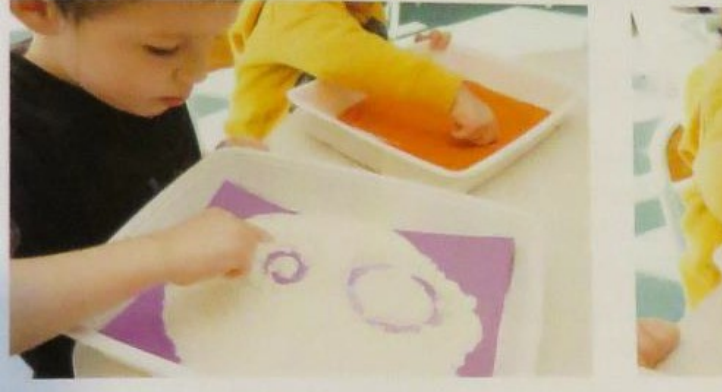

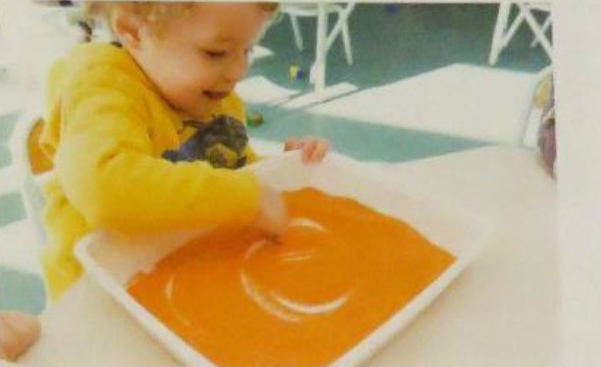

Donner ensuite à chacun un gros feutre noir pour tracer des cercles à la peinture autour des empreintes.

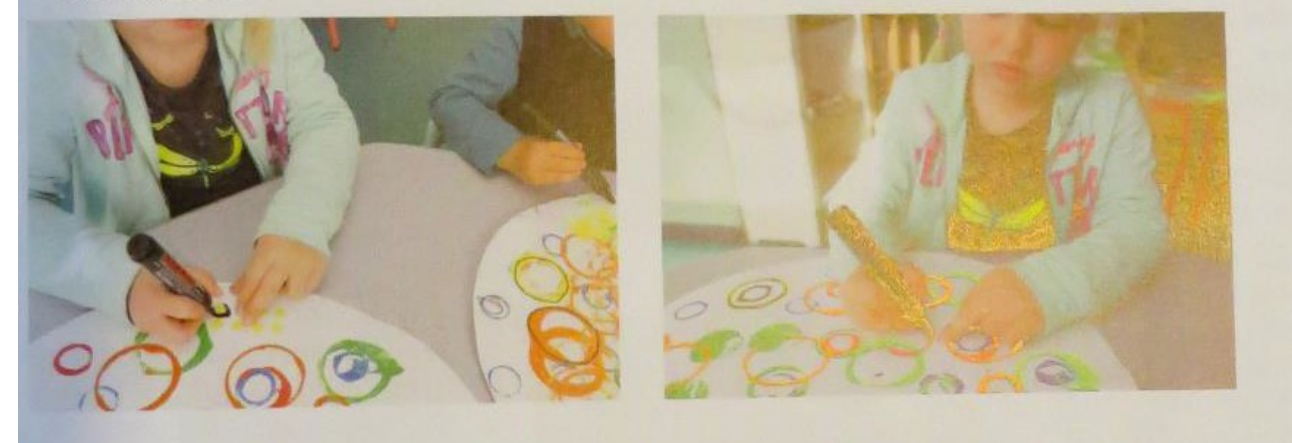

S'assurer de la bonne prise en main de l'outil scripteur (voir page 8).

TRACER AVEC UN OUTIL